**IERSA** HIBEPCHTE **МІНІСТЕРСТВО ОСВІТИ І НАУКИ УКРАЇНИ**

**Державний вищий навчальний заклад УЖГОРОДСЬКИЙ НАЦІОНАЛЬНИЙ УНІВЕРСИТЕТ**

**Центр інформаційних технологій**

**Володимир Нелюбов, Олексій Куруца**

# **ПРЕЗЕНТАЦІЯ НАВЧАЛЬНИХ МАТЕРІАЛІВ**

# **ЕТАПИ ПІДГОТОВКИ ТА СТРУКТУРА Е-ПІДРУЧНИКА**

Це ознайомча версія презентації в форматі PDF, в який не відтворюються: відео, звук, ефекти анімації тощо. Повнофункціональна версія презентації в форматі PowerPoint розміщена за адресом<https://bit.ly/31q8qXV>

> Ужгород **Ужгород** 2014 **2020**

Нелюбов В. О.**,** Куруца О. С. Презентація навчальних матеріалів. Етапи підготовки та структура е-підручника: електронний ресурс. Ужгород: ДВНЗ "УжНУ", 2020. Систем. вимоги: Windows 7, 8, 10. MS PowerPoint 16, 19, 365. URL: <https://www.uzhnu.edu.ua/uk/infocentre/26923>

#### В статті розглянуто особливості та етапи створення електронних підручників. Наводиться їх структура.

Рецензенти:

− доктор педагогічних наук, професор, завідувач кафедри загально педагогіки та педагогіки вищої освіти УжНУ Козубовська І. В.; ‒ директор навчально-наукового інституту євроінтеграційних досліджень, кандидат історичних наук, професор кафедри міжнародних студій та суспільних комунікацій Артьомов І. В.

Рекомендовано до публікації науково-методичною радою ДВНЗ «УжНУ» (протокол № 5 від 22 жовтня 2020р.), затверджено Вчено Радою ДВНЗ «УжНУ» (протокол № 7 від 27 жовтня 2020р.)

> $© B.O.$ Нелюбов, О.С. Куруца, 20 © УжНУ, 2020

Робота зі статтею здійснюється керуванням кнопками і клавішами.

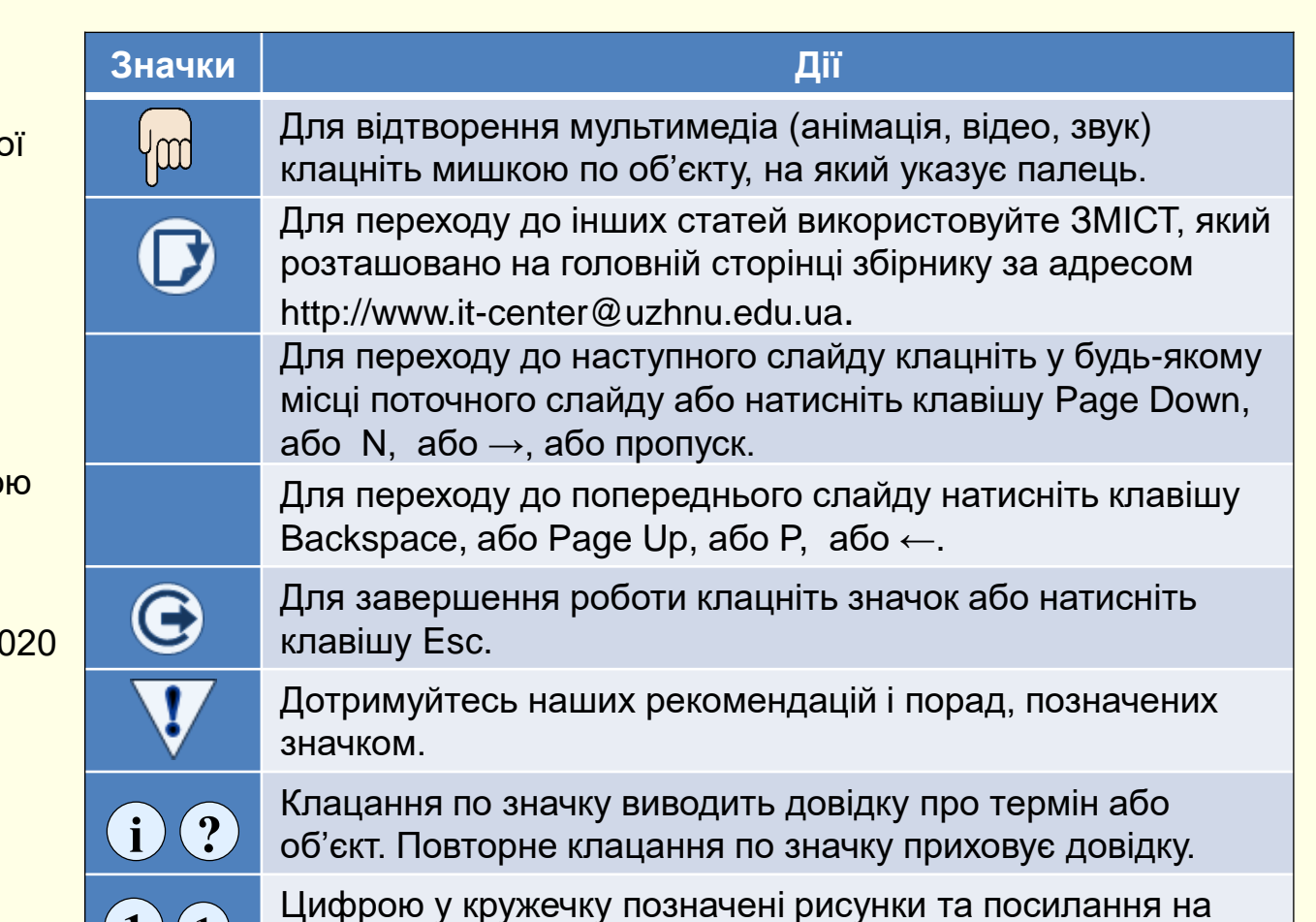

них у тексті.

 $\mathbf{1}$   $\mathbf{(1)}$ 

# *Е л е к т р о н н и й п і д р у ч н и к*

*Електронний підручник* (е-підручник) може бути створений, збережений і відтворений тільки електронними засобами.

Якщо перед вами стоїть завдання по створенню якісного е-підручника високого рівня, то простіше і зручніше використовувати для цього інструментальне середовище програми PowerPoint. Це обумовлено широкими функціональними, мультимедійними та інтерактивними можливостями програми, а також тим, що ви можете використовувати цю програму для створення і проведення лекцій-презентацій. Безумовно створення е-підручників має свої особливості в порівнянні з створенням лекцій-презентацій, їх ми і розглянемо в цій статті.

До основних особливостей е-підручників матеріалів порівняно з традиційними паперовими підручниками слід віднести: *мультимедійність* – використання різноманітних інформаційних

потоків (текст, графіка, звук, анімація, відео тощо) з метою суттєвого підвищення рівня розуміння і запам'ятовування матеріалу; *інтерактивність* – адекватна реакція на дії користувача (перехід до певних розділів матеріалу, тобто вибір траєкторії навчання, відтворення мультимедіа, налаштування у відповідності до вимог користувача тощо);

*автоматизована перевірка рівня засвоєння навчального матеріалу*. Крім того, для е-навчальних матеріалів важливе забезпечення можливості відтворення як у середовищі LMS/ LCMS систем, так і на комп'ютерах користувачів з будь якою операційною системою і пакетом офісних програм.

#### *Форми електронних підручників*

На самому початку роботи необхідно визначитися, в якій формі буде створено е-підручник (тут і надалі під е-підручниками ми будемо розуміти будь-які електронні навчальні матеріали), можливі наступні варіанти:

*Е-підручник з пояснювальними текстами***.** Такий е-підручник подібний до звичайного текстового документа в електронній формі, в якому додатково передбачаються анімація об'єктів, використання аудіо та відеоматеріалів;

*Е-підручник з поясненнями у вигляді звукового супроводу.* Такий підручник подібний лекції-презентації з мінімумом тексту на слайдах і звуковим супроводом;

*Е-підручник з текстами і звуковим супроводом.* Такий підручник поєднує в собі переваги перших двох форм, коли основні пояснення подаються на слайдах текстом, а найбільш складні елементи, наприклад, анімовані, мають звуковий супровід. Така форма епідручника є найбільш поширеною тому що дозволяє досягти найбільшого розуміння і запам'ятовування навчального матеріалу.

Насамперед для створення е-підручника необхідно облаштувати робоче місце – встановити необхідне обладнання та програмне забезпечення. Апаратне та програмне забезпечення для створення е-підручників таке саме що і для створення лекцій-презентацій, яке вже розглянуто у нашій статті *Устаткування і програми для презентацій.*

## Е тапи під готовки електронних під ручників

Необхідність створення е-підручника виникає коли:

1. У навчальному закладі використовується система електронного навчання, а е-контент з вашого предмету відсутній;

2. Наявні традиційні паперові підручники застаріли, мають високу вартість і не можуть ефективно використовуватися в системах е-навчання;

3. За допомогою е-підручника можна значно ефективніше, ніж за допомогою традиційного паперового підручника, представити складний навчальний матеріал;

4. Навчальний матеріал з предмету динамічно й постійно змінюється і виникає потреба часто змінювати і доповнювати навчальний контент;

5. Ваша точка зору на навчання предмету відрізняється від традиційної. Ви вважаєте, що можна істотно підвищити ефективність навчання за рахунок використання ІТ технологій;

6. Ви хочете навчитися створювати сучасні мультимедійні епідручники.

Звичайно у вас можуть бути і інші мотиви, але в будь-якому випадку треба усвідомлювати, що створення е-навчальних матеріалів – велика і складна робота, яка вимагає високої кваліфікації, творчого підходу та досвіду. Перш за все, ваш е-підручник – це ваша інтерпретація знань і досвіду багатьох людей з певного питання або проблеми. Щоб епідручник був цікавим та корисним, необхідно вивчити, проаналізувати і узагальнити як можна більше публікацій.

Оскільки стаття призначена здебільшого для молодих викладачів і вчених, то не зайвим буде звернути увагу на деякі важливі моменти. При підготовці навчальних матеріалів за правило треба взяти ретельне оволодіння як можна великою кількістю інформаційних джерел. Перевагу слід віддавати підручникам і навчальним посібникам, які рекомендовані МОН України.

Створенню підручників присвячено велику кількість педагогічної літератури, в якій розглядаються як загальні питання, так і особливості підготовки підручників з різних навчальних курсів. Безумовно викладачу таку літературу слід вивчити. В ній даються рекомендації щодо створення традиційних статичних підручників на паперових носіях. Проте е-підручники, які створюються з використанням мультимедійних та інтерактивних технологій, мають свої особливості. Тому обговоримо найбільш істотні з цих особливостей.

Зазвичай рішення про створення е-підручника приймається не на "порожньому місці". Як правило навчальний курс вже прочитаний кілька разів, є конспект в електронному вигляді, створені лекціїпрезентації, зібрано багато інформаційного матеріалу та ілюстрацій по предмету. В результаті виконаної роботи у вас сформувалося чітке уявлення про те, як в найбільш зрозумілою і такою, що запам'ятовується, формі представити навчальний матеріал з предмету.

В основу е-підручник повинен бути покладений, затверджений в установленому порядку, Навчальний план дисципліни.

# Е тапи під готовки електронних під ручників

Далі необхідно скласти план конспекту підручника, який повинен виглядати приблизно так:

*Зміст*

*Вступ*

*Тема 1. < Найменування першої теми >*

1. < Назва першого питання >

2. < Назва другого питання >

3. < Назва третього питання >

*Тема 2. < Найменування другої теми >*

4. < Назва четвертого питання >

5. < Назва п'ятого питання > і т. д.

#### *Висновки*

*Список використаних інформаційних джерел Глосарій*

З наведеного плану видно, що навчальний матеріал послідовно розглядається по главам і питанням. Саме питання є найменшим, логічно-цілісним елементом навчального матеріалу. Тому розглянемо написання конспекту питання більш докладно.

### Рекомендації

*Основним принципом створення конспекту питання повинно стати просте, стисле і зрозуміле викладення навчального матеріалу.*

Цей конспект повинен бути:

− *коротким* - виходячи з ліміту відведеного на його вивчення часу.

− *чітким* потрібна структура, наприклад, проблема → шлях → результат чи проблема → рішення → аргументи тощо.

Приклад структури конспекту:

• назва питання;

• характеристика проблеми та її важливість у контексті вивчення дисципліни та майбутньої професійної діяльності;

• шляхи вирішення та наявні підходи до вирішення питання або його історична ретроспектива, порівняльний і критичний аналіз (не більше двох-трьох, виберіть найбільш ефективні);

• детальне і послідовне подання загальноприйнятого вирішення питання: чинне законодавство, діючі методики, ефективні технологічні процеси, сучасне обладнання тощо;

• підсумки та висновки;

• питання для самоконтролю;

− *простим і зрозумілим* - при викладі питання розраховуйте на середній рівень підготовки аудиторії. Використовуйте спрощені графічні зображення. Задумайтеся, як, використовуючи ваш конспект, студент зможе підготуватися і відповідати на іспиті чи заліку.

Навряд чи вдасться відразу написати хороший конспект. Тому доцільно почати з нотаток. Конспект необхідно створити в електронному вигляді. Не обмежуйте себе обсягом наявного у вас матеріалу. Напишіть все, що ви хотіли б сказати з даного питання. Викладіть різні точки зору. Наведіть гіперпосилання на сторінки в Інтернеті, які стосуються даного питання. Особливу увагу приділяйте ілюстрацій. Приступаючи до написання конспекту, враховуйте, що він потрібен не тільки для підготовки до занять, але і студентам для самостійної роботи, а також студентам, які навчаються дистанційно, і може поширюватися на будь-яких електронних носіях. Не слід обмежувати себе тільки наявних у вашому розпорядженні ілюстративним матеріалом. Навпаки, необхідно подумати про те, яких матеріалів вам не вистачає для більш зрозумілого і наочного подання навчального матеріалу.

Великий обсяг роботи на цьому етапі дозволить істотно скоротити обсяг роботи в подальшому. При розробці е-конспекту лекцій необхідно враховувати такі рекомендації:

− електронний конспект може вміщати значно більше текстового та ілюстративного матеріалу, ніж звичайний конспект (можна вставити фото, відео тощо);

− основний текст конспекту необхідно набирати з допомогою програми Word, при цьому бажано використовувати шрифт Arial або Times New Roman розміром 12-14. Бажано використовувати один шрифт. Для виділення тексту використовуйте різний розмір шрифту, його зображення (напівжирний, курсив) і колір.

− використовуйте короткі і прості речення, по можливості не більше 10 ти слів;

− для наочності використовуйте весь арсенал мультимедіа: графіку, анімацію, відео, звук тощо. Чим більша кількість каналів сприйняття (зір, слух і т. д.) вам вдасться задіяти, тим краще сприймається і запам'ятається інформація. Виходите не з наявного у вашому розпорядженні наочного матеріалу, а з того, що, на вашу думку, найбільшою мірою забезпечив би розуміння і запам'ятовування навчального матеріалу. Це може зажадати від вас додатково освоїти програми 3D моделювання, відеозйомку і фотографію, але це того варто.

Зауважимо, що ніяких стандартів або офіційних рекомендацій щодо структури та оформлення електронних підручників в Україні не існує. Тому ми узагальнили досвід провідних викладачів і свій особистий досвід що дозволило нам запропонувати структурну схему е-підручників $\textcolor{red}{\mathcal{1}}$ .

Ця структурна схема розроблена «*по максимуму*" і дозволяє створювати якісні е-підручники з будьякої дисципліни, у чому ми неодноразово переконалися. У конкретному випадку на розсуд автора до схеми можуть бути додані або вилучені деякі розділи, наприклад, розділ з аудіо та відео файлами, предметний покажчик тощо.

Схема побудована по блочному принципу. Блоки можна створювати незалежно один від одного. Це дозволяє створювати е-підручник з окремих блоків в довільному порядку, просто будувати зміст підручника і, головне, чітко і правильно встановити зв'язки між окремими його частинами.

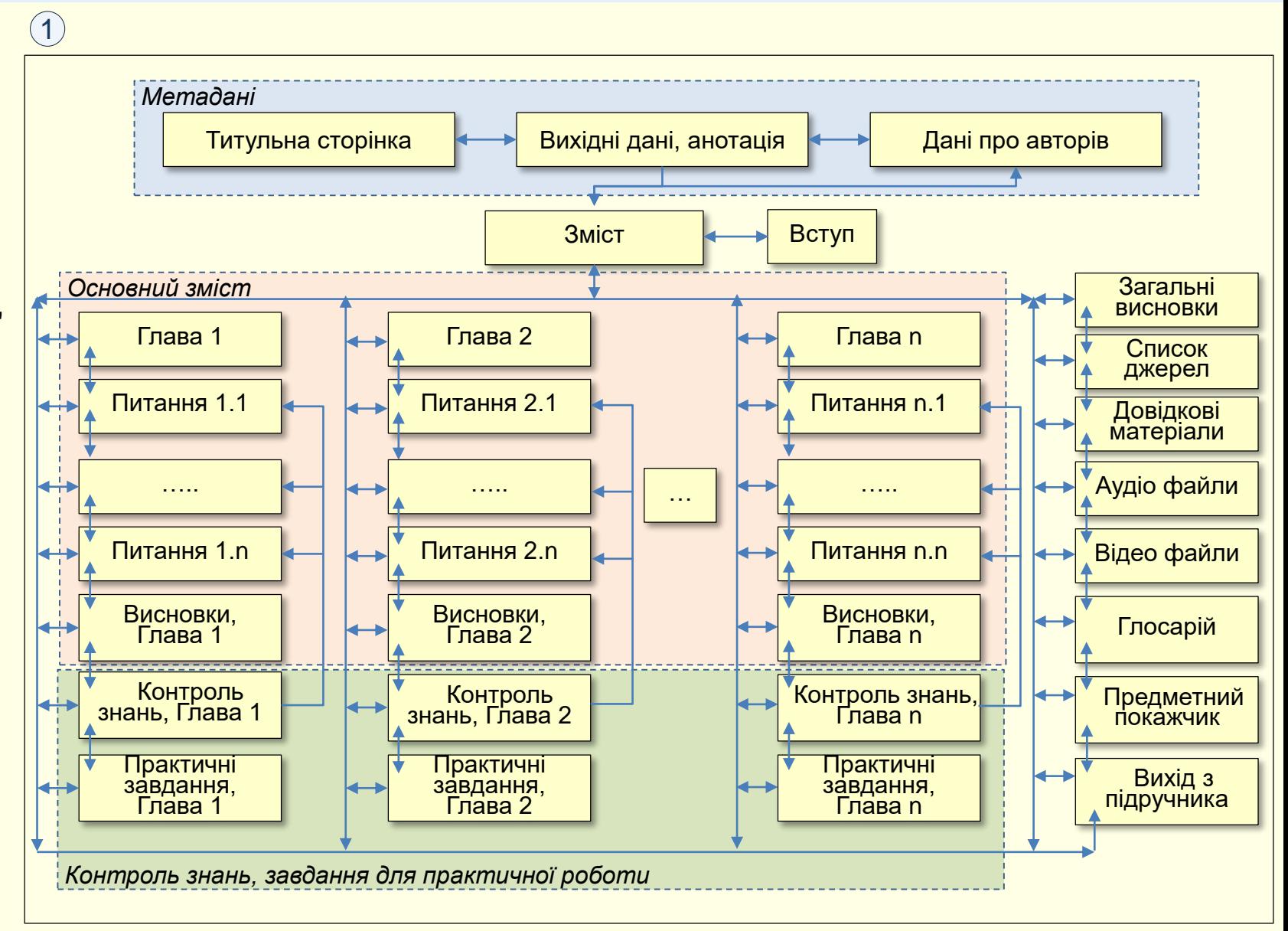